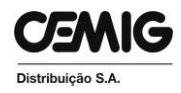

## **Comunicado MS/PG - 014/2014**

**Assunto: Implantação do Sistema de Análise de projetos e Acompanhamento de Execução de Obras via WEB – PART WEB – Obras na Modalidade PART na Região Triângulo**

**Prezados Senhores,**

**Informamos que, a partir de 13/06/2014 todas novas solicitações de Nota de Serviço – NS para Obras na Modalidade PART na Região Triângulo deverão ser feitas através do Portal Cemig http://www.cemig.com.br e o andamento/acompanhamento feito pelo Sistema de Análise de projetos e Acompanhamento de Execução de Obras via WEB – PART WEB.**

**Para utilização dos sistema a empreiteira deverá estar cadastrada na CEMIG no grupo de mercadoria 0832, o Profissional deverá estar vinculado à empreiteira cadastrada na CEMIG e no cadastro do Profissional deverá constar, no mínimo, o número do CREA e do CPF.**

**Dessa forma, a partir da implantação do sistema PART WEB toda documentação do dossiê deverá ser digitalizada e anexada na Nota de Serviço – NS solicitada via portal Cemig. Lembramos que, o profissional da empreiteira cadastrado no sistema de posse do número da Nota de Serviço – NS deverá, no prazo máximo de 48 horas, acessar o sistema PART WEB, incluir a solicitação de serviço e anexar todos os arquivos necessários para a análise da obra. Em toda solicitação será obrigatório o cadastro do número do telefone celular e e-mail do consumidor e do profissional da empreiteira.**

**Salientamos que, para inclusão de solicitação de serviço é necessário que o profissional já tenha solicitado e recebido o número da Nota de Serviço – NS, e que esse número deverá pertencer à mesma empreiteira do Profissional solicitante. Além disso, a empreiteira deverá estar habilitada no cadastro de fornecedores da CEMIG e não bloqueada administrativamente.**

**Para o bom andamento dos serviços após a implantação do novo sistema, seguem algumas observações:**

**• Todos os dossiês que tiveram sua Nota de Serviço – NS criada até 10/10/2014 permanecerão com seu andamento através de meio físico, até que o passivo de pastas em andamento seja concluído;**

**• A partir da implantação do sistema PART WEB, após a aprovação do dossiê, a empreiteira deverá providenciar a entrega impressa dos documentos Acerto Financeiro, Termo Acordo e demais documentos solicitados pela equipe de análise Cemig, devidamente assinados e com firma reconhecida (para os casos necessários), nas agências de atendimento. Não se deve esquecer de digitalizar os documentos e anexá-los no sistema, antes de entregar na Cemig;**

**• O Laudo de transformador, com nota fiscal e certificado de garantia devem ser digitalizados junto com o dossiê, não devendo ser enviado junto com o Acerto Financeiro assinado;**

**• Não serão considerados/analisados correções e documentos entregues por e-mail;**

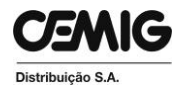

**• A substituição de documentos reprovados no sistema só deverá ser feita após a disponibilização do documento de Solicitação de Regularização;**

**• A empreiteira não está autorizada a iniciar a construção antes de entrar em contato com o responsável na SM/XX, para agendar vistoria do material e elaborar a programação da obra;**

**• Em caso de descumprimento das instruções e procedimentos vigentes, a empreiteira estará sujeita as penalidades contidas no Manual de Distribuição - 02.111- ED/CE – 3055 - Construção de Redes de Distribuição por Particulares;**

**• A SM/XX reprovará todas as solicitações de manobra feitas pela empreiteira onde a construção não esteja autorizada pela SM/XX,**

**• Para atendimentos em que seja necessário aprovar Projetos com Travessias sobre Rodovias, Sob Linhas de Transmissão ou que necessitem de Autorização Ambiental, deverá ser solicitado previamente o serviço de "Análise de Projeto Especial", sendo que nestes casos, além dos arquivos digitalizados no PART WEB, deve ser enviado também o projeto impresso e demais anexos requeridos para aprovação, nos modelos e com as informações já padronizadas atualmente. Somente após a empreiteira receber a confirmação de aprovação de tais projetos é que poderá ser feita a solicitação de análise e inclusão dos arquivos para aprovação do dossiê de obra.**

**Maiores informações, dúvidas técnicas ou sobre o sistema PART WEB deverão ser tratadas com a Gerência do Centro Integrado de Expansão de Redes da Distribuição Regionais – PE/ER, em Uberlândia.**

**Estamos à disposição para maiores esclarecimentos.**

**Atenciosamente,**

**Ivanilson Alencar Maciel Gerente de Planejamento do Suprimento, Cadastro e Gestão do Mercado Fornecedor**

**Belo Horizonte, 09 de Outubro de 2014.**